# **pfSense - Bug #1564**

# **rc.stop\_packages causes reboot to only works from SSH, not from Web interface**

05/30/2011 02:02 PM - Pierre ROUSSET

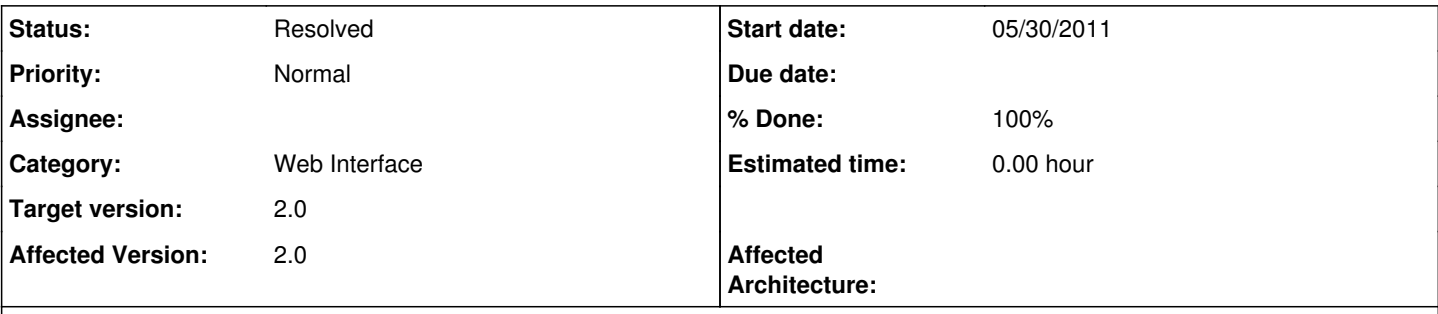

## **Description**

As reported in the forum (http://forum.pfsense.org/index.php/topic.37258.0.html), the reboot feature doesn't work from the Web interface. Need to either use the console or SSH to reboot pfSense.

Running version : 30 May / nanobsd 2g.

#### **Associated revisions**

#### **Revision 89bb7dcc - 07/08/2011 05:16 PM - Ermal Luçi**

Ticket #1564. Give +x to the script so it can be executed. Simple hah :)

## **Revision 2612ebc6 - 07/08/2011 05:29 PM - Ermal Luçi**

Ticket #1564. Give +x to the script so it can be executed. Simple hah :)

#### **Revision 0124456b - 07/28/2011 03:44 PM - Jim Pingle**

Rework rc.stop\_packages a little. Fixes #1564

## **Revision 3e8fad13 - 07/28/2011 03:45 PM - Jim Pingle**

Rework rc.stop\_packages a little. Fixes #1564

#### **Revision 60dd7649 - 04/30/2012 03:32 PM - Jim Pingle**

Move the stop\_packages code to a function, and call the function from the shell script, and call the function directly for a reboot. Fixes #2402 and ticket #1564

#### **Revision cb01726c - 05/08/2012 08:03 AM - Jim Pingle**

Move the stop\_packages code to a function, and call the function from the shell script, and call the function directly for a reboot. Fixes #2402 and ticket #1564

## **History**

## **#1 - 05/30/2011 02:04 PM - Scott Ullrich**

*- Status changed from New to Feedback*

Cannot replicate this issue.

#### **#2 - 05/30/2011 04:42 PM - Perry Mason**

I can confirm on snapshot May 30 11:53:52 nanobsd 4G when I remove rc.stop\_packages <https://github.com/bsdperimeter/pfsense/commit/a1b86994a0b2895d0d81fb12f680639bfc1d9b42> I can reboot from gui

## **#3 - 05/30/2011 04:45 PM - Scott Ullrich**

*- Status changed from Feedback to New*

#### **#4 - 05/30/2011 10:21 PM - lude lude**

I can confirm that I have this issue using 2.0-RC2 (i386) Mon May 30 11:06:53. Tried to reboot from reboot.php. Webgui was no longer responding. Logged in with ssh restarted the webCon. WebGUI would not respond. Rebooted from ssh.

#### **#5 - 05/31/2011 12:21 AM - Evgeny Yurchenko**

It seems that this is related to bug in php<http://bugs.php.net/bug.php?id=11430> "Impossible to execute .php from inside .php by using exec()"

When I replaced

- + mwexec("/etc/rc.stop\_packages");
- in Ermal's commit with
- + include("/etc/rc.stop\_packages");

the problem disappeared with stop\_packages being executed first. If you are ok with this solution I can commit it.

#### **#6 - 05/31/2011 10:33 AM - Karsten G**

[#5](https://redmine.pfsense.org/issues/5) Solution works for me as well, for me please commit ...

#### **#7 - 05/31/2011 04:52 PM - Bill Marquette**

The php.net bug is a decade old. While include() may 'fix' this, IMHO it really obfuscates what it's trying to do and I'm not sure it's the right fix. I also notice that the shebang line includes '-f' which seems a tad odd (and in most of our scripts so it's unlikely at issue), not sure where we picked that up from.

Does mwexec("/usr/local/bin/php -f /etc/rc.stop\_packages"); work any better?

## **#8 - 05/31/2011 07:39 PM - Chris Buechler**

*- Subject changed from Reboot only works from console/SSH but not from Web interface to Reboot only works from SSH but not from Web interface*

same from console menu option 5

#### **#9 - 06/01/2011 12:08 AM - Evgeny Yurchenko**

I've spent some time trying to understand why we get three processes rc.stop\_packages after clicking reboot from gui: [2.0-RC2][[admin@pfsense.localdomain](mailto:admin@pfsense.localdomain)]/root(9): ps -eaxfj | grep stop

ps: Process environment requires procfs(5)

root 17981 41684 17981 17981 0 Ss ?? 0:00.03 /usr/local/bin/php -f /etc/rc.stop\_packages root 18183 17981 17981 17981 0 S ?? 0:00.00 /usr/local/bin/php -f /etc/rc.stop\_packages root 18335 17981 17981 17981 0 S ?? 0:00.00 /usr/local/bin/php -f /etc/rc.stop\_packages

Not being able to find reasonable explanation and after making sure the same call works perfectly when you run it from console I asked google. Note that the first process parents two others and this correlates very well with what is described in article mentioned above, this is why I thought that this is probably related to this bug in php.

BTW I could not find any other place in pfSense when we do similar call (/etc/rc.something from php).

Totally agree that include is very ugly 'solution' in this case, that is why I haven't tried to commit this 'fix'.

And finally - anyway we have to fix this (remove this call? write other function stopping packages?)

## **#10 - 06/01/2011 12:13 AM - Evgeny Yurchenko**

Forgot to mention: mwexec("/usr/local/bin/php -f /etc/rc.stop\_packages"); does not work either.

#### **#11 - 06/01/2011 06:20 AM - Warren Baker**

Changing rc.stop\_packages to a shell script works. Which is a small trivial change and the following works for me:

```
#!/bin/sh
```

```
/usr/local/bin/php -q <<ENDPHP
<?php
require_once("config.inc");
require_once("functions.inc");
require_once("filter.inc");
require_once("shaper.inc");
require_once("captiveportal.inc");
require_once("pkg-utils.inc");
require_once("pfsense-utils.inc");
require_once("service-utils.inc");
...
..
.
/* The rest of the current rc.stop_packages php code HERE */
?>
```
ENDPHP

I can commit this change, unless someone else sees a potential problem with this approach?

## **#12 - 06/01/2011 06:37 AM - Ermal Luçi**

I will look at this a bit since its related to some other hangs that happen at times.

#### **#13 - 06/02/2011 08:58 AM - Jim Pingle**

For the moment I disabled the package stop on reboot.

Though after sleeping on it, I remembered a similar problem I hit before. I wonder if it's the same root cause as  $\#602$  $\#602$ 

#### **#14 - 06/02/2011 05:23 PM - Evgeny Yurchenko**

Just tested exec("/etc/rc.reboot"); works ok. Probably because /etc/rc.reboot does not contain php code.

#### **#15 - 07/22/2011 04:14 AM - Peter Baumann**

Just want to let you know that I use many pfSense 2.0-RC3 firewalls here for testing. I use amd64 and i386 in XenServer vm and ALIX boards. Today I had to do some config changes on all these firewalls and I tried to reboot the firewalls over the web interface, this was working without any problems. At the moment I use

2.0-RC3 (amd64) built on Thu Jul 21 22:37:35 EDT 2011

and

2.0-RC3 (i386) built on Wed Jul 20 19:51:58 EDT 2011

Peter

## **#16 - 07/28/2011 03:40 PM - Jim Pingle**

*- Subject changed from Reboot only works from SSH but not from Web interface to rc.stop\_packages causes reboot to only works from SSH, not from Web interface*

rc.stop\_packages is currently disabled which is why reboots are still working now.

Since the upgrade to PHP 5.2.17 I figured it was worth trying this again, and I found that neither mwexec nor exec work for calling /etc/rc.stop\_packages.

Warren's method from  $#11$  works, that should be fine to do.

## **#17 - 07/28/2011 03:45 PM - Jim Pingle**

*- Status changed from New to Feedback*

*- % Done changed from 0 to 100*

Applied in changeset [3e8fad13ae4a029fc6d872d87399f98f04a752cb.](https://redmine.pfsense.org/projects/pfsense/repository/revisions/3e8fad13ae4a029fc6d872d87399f98f04a752cb)

#### **#18 - 07/28/2011 03:45 PM - Jim Pingle**

Applied in changeset [0124456b0c4d602adea538cee35fc67c977e9f2e](https://redmine.pfsense.org/projects/pfsense/repository/revisions/0124456b0c4d602adea538cee35fc67c977e9f2e).

# **#19 - 08/13/2011 11:22 PM - Chris Buechler**

*- Status changed from Feedback to Resolved*